## **Evaluation of discrimination performance in case for multiple non-discriminated samples: classification of honeys by fluorescent fingerprinting**

**Elizaveta A. Rukosueva, Valeria A. Belikova, Ivan N. Krylov, Vladislav S. Orekhov, Evgenii V. Skorobogatov, Andrei V. Garmash and Mikhail K. Beklemishev**

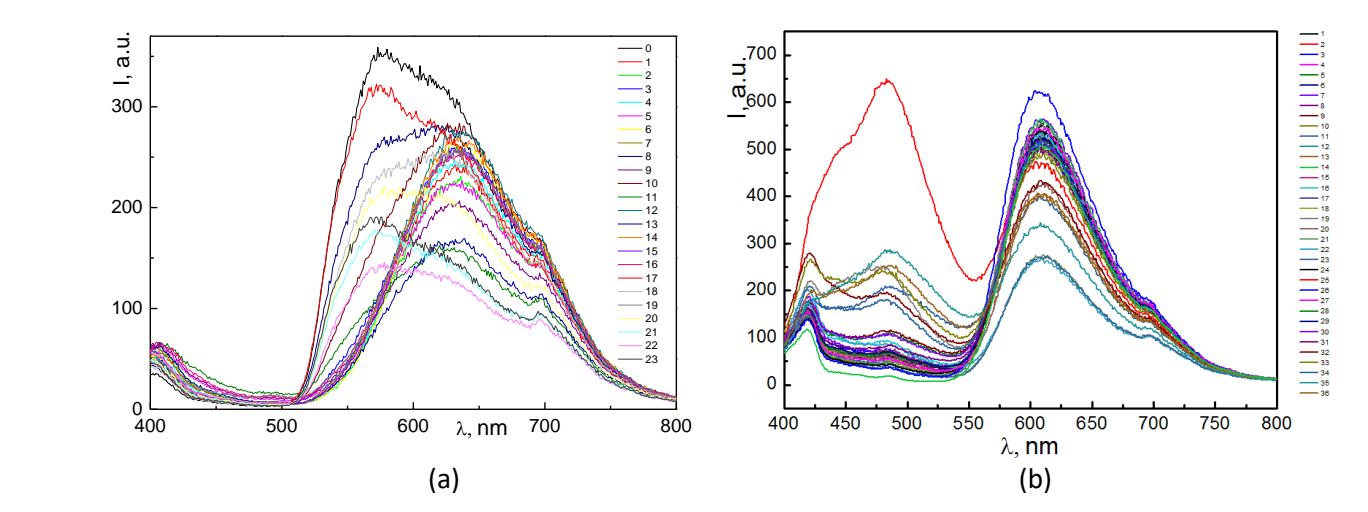

**Figure S1.** Fluorescence spectra of honey samples with added fluorophores: (**a**) intercalated thiazole orange (TO, ratio DNA-2 : TO = 1 : 105,  $\lambda_{ex}$  = 320 nm). With large amounts of the dye (TO:DNA ratios greater than 1:53), the intrinsic fluorescence of honey is quenched, and only a TO emission peak is observed in the spectrum. The largest number of discriminated groups was achieved with the TO:DNA-2 ratio of 1:53; (**b**)  $Ru(bpy)$ <sup>2+</sup> (50  $\mu$ L of 1×10<sup>-5</sup> mol/L solution added to each well). The outlaying red spectrum belongs to a deeply colored sample.

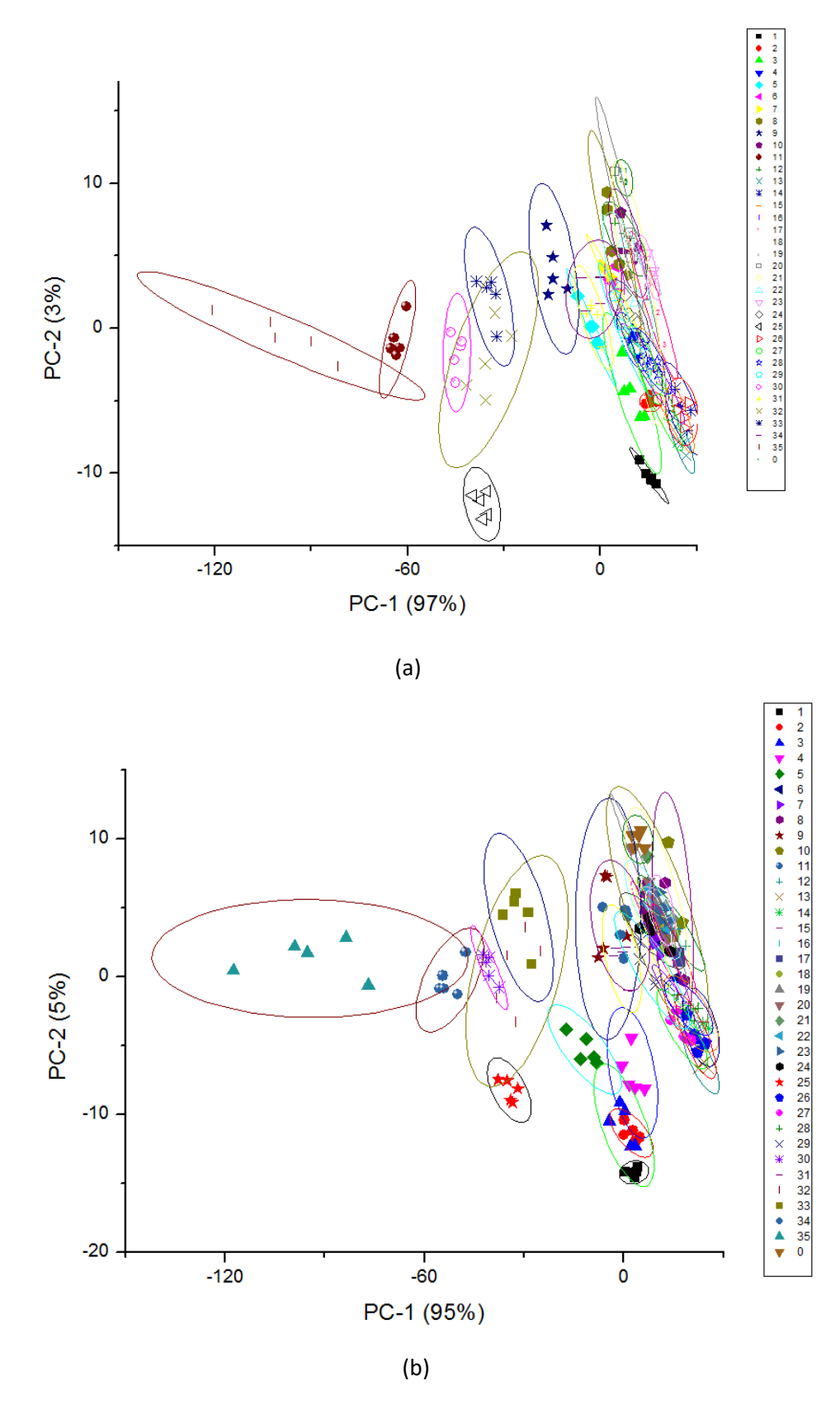

**Figure S2.** Scores plots of the visible region reflection images of honey samples in the 96-well plates: (**a**) without added  $Ru(bpy)s^{2+}$ , (b) in the presence of  $Ru(bpy)s^{2+}$ . Conditions are the same as used in fluorescence studies.

| <b>Composition of the Blend (Ratio</b> | Number of Discriminated Groups of Points in<br>the Scores Plot |                  |          |
|----------------------------------------|----------------------------------------------------------------|------------------|----------|
| TO:DNA)                                | by Full Spectrum                                               | by One Peak      |          |
|                                        | $(400-800$ nm)                                                 | <b>Shortwave</b> | Longwave |
| Honey                                  |                                                                |                  |          |
| Honey + DNA                            | 11                                                             | 10               |          |
| $Honey + DNA + TO (1:6)$               | 10                                                             |                  | 5        |
| $Honey + DNA + TO (1:21)$              |                                                                | 5                | 5        |
| $Honey + DNA + TO (1:53)$              |                                                                |                  | 12       |
| $Honey + DNA + TO (1:105)$             |                                                                |                  | h        |
| $Honey + DNA + TO (1:210)$             |                                                                |                  | 5        |

**Table S1.** The number of discriminated groups of points in the scores plots of 23 honey samples with added thiazole orange (TO) intercalated into DNA-2 (TO–DNA-2 fluorophore). The groups were considered separated if their confidence ellipses did not intersect .

## **Standard formulas for the calculation of confidence ellipses (based on the instruction to Origin software)**

Assuming the pair of variables  $(X, Y)$  conforms to a bivariate normal distribution, we can examine the correlation between the two variables using a confidence ellipse. The confidence ellipse is centered at  $(\bar{x}, \bar{y})$  (for a given dataset  $(x_i, y_i)$ ,  $i = 1, 2, ..., n$ , where *x* is the independent variable and *y* is the dependent variable), and the major semiaxis *a* and semiaxis *b* equal:

$$
\bar{x} = \frac{1}{n} \sum_{i=1}^{n} x_i, \ \bar{y} = \frac{1}{n} \sum_{i=1}^{n} y_i,
$$

$$
a = c \sqrt{\frac{\sigma_x^2 + \sigma_y^2 + \sqrt{(\sigma_x^2 - \sigma_y^2) + 4r^2 \sigma_x^2 \sigma_y^2}}{2}}, \quad b = c \sqrt{\frac{\sigma_x^2 + \sigma_y^2 - \sqrt{(\sigma_x^2 - \sigma_y^2) + 4r^2 \sigma_x^2 \sigma_y^2}}{2}},
$$

where  $\sigma_i^2$  is the variance equal.

For a given confidence level of  $(1-\alpha)$  the confidence ellipse is defined as:

$$
c = \sqrt{\frac{2(n+1)(n-1)}{n(n-2)}(\alpha^{\frac{2}{2-n}}-1)}.
$$

The inclination angle of the ellipse is defined as:

$$
\beta = \frac{1}{2} \arctan \frac{2r \sqrt{\sigma_x^2 \sigma_y^2}}{\sigma_x^2 - \sigma_y^2}.
$$

## **Matlab function for relative position (RP) calculation (composed by the authors)**

```
function[RP] = relative position (sc1, sc2)% sc1 - double [K1,2], where K1 is count of points in first class
% sc2 - double [K2,2], where K2 is count of points in second class
c1 = mean(sc1);% C1 - the center of the first group
c2 = \text{mean}(sc2);% C2 - the center of the second group
sc1 = get_border(sc1);% any border - ellipse or convex polygon
sc2 = get border(sc2);% find A1,A2
     for i = 1:size(sc1,1)
         proj1(i) = (c1-c2)*(sc1(i,:)-c2)/(sqrt((c1-c2)*(c1-c2)));end
     for i = 1: size(sc2,1)
         proj2(i) = (c2-c1)*(sc2(i,:)-c1)/(sqrt((c1-c2)*(c1-c2)));end
    [\sim, a1] = min(proj1);
     a1 = sc1(a1,:);[\sim, a2] = \min(\text{proj2});a2 = sc2(a2,:);% find D1,D2
     di1 = find_d(a1, c1, c2);
```

```
di2 = find d(a2, c1, c2);% find RP
    c1c2 = sqrt((c1-c2)*(c1-c2);
    c2d2 = sqrt((c2-di2)*(c2-di2));
    c1d1 = sqrt((c1-di1)*(c1-di1));
    RP = (c1c2-c2d2)/c1d1;end
function[res] = find_d(a, ci1, ci2)eps = 10^{-(-5)};
    n1 = ci2(1) - ci1(1);n2 = ci2(2) - ci1(2);if abs(n2) < eps & abs(n1) < epsres = a;
    elseif abs(n2) < eps
         res = [a(1), ci(2)];
    elseif abs(n1) < eps
         res = [ci1(1),a(2)];
    elseif abs(n2-1) < eps
         de1 = (a(1)^*n1^2+a(2)^*n1-ci1(2)^*n1+ci1(1))/(n1^2+1);de2 = a(2)-n1*(de1-a(1))/n2;res = [de1,de2];
    else
         e = -1/n1-n1;g=n2-1/n2;
         f=ci1(2)/n2-ci1(1)/n1-n1*a(1)-n2*a(2);de1 = (a(1)^*n1+a(2)^*n2+n2*f/g)/(n1+n2*e/g);de2 = a(2)-n1*(de1-a(1))/n2;res = [de1,de2];end
end
```

```
function[nodes] = get_border (X)%convex polygon
    X = unique(X, 'rows');if size(X,1) == 2nodes = X;
     else
        [\sim, i] = \min(X(:, 2));nodes(1,:) = X(i,:);X(i,:)= [;
        for i = 1:size(X,1)
```

```
angle(i) = acot((X(i,2)-nodes(1,2))/(X(i,1)-nodes(1,1)))/% acot == arc cotangent end
         [angle,i] = sort(angle,'descend');
        X = X(i,:);X(end+1,:) = nodes(1,:);nodes = [X(end-1,:);nodes; X(1,:)];i = 2;while i \leq length(angle)+1
             if isLeft(nodes(end-2,:),nodes(end-1,:),nodes(end,:)) > 0nodes(end+1,:)=X(i,:);i = i + 1; else
                 nodes(end-1,:) = []; end
         end
     end
end
function[res] = isLeft(x0, x1, x2)\mbox{res} = ((x1(1)-x0(1))^*(x2(2)-x0(2)) - (x2(1)-x0(1))^*(x1(2)-x0(2)));end
function[res] = dist(x)res = sqrt(x(1)^{2}+x(2)^{2});
end
```